**MultiRun PC/Windows**

# [Download](http://evacdir.com/fluoro/ZG93bmxvYWR8NDJGTm5GMWNYeDhNVFkxTkRVeU1qRXhNSHg4TWpVM05IeDhLRTBwSUhKbFlXUXRZbXh2WnlCYlJtRnpkQ0JIUlU1ZA.cartone?luminum&TXVsdGlSdW4TXV=datafeeds.lactase)

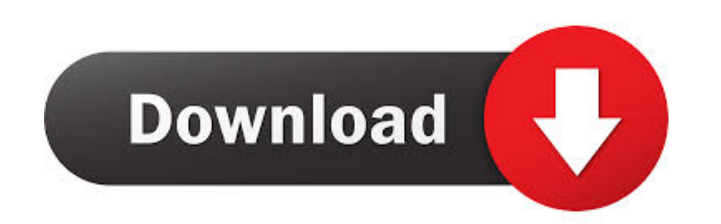

#### **MultiRun Crack For PC**

MultiRun Serial Key is an advanced program that's designed for generating profiles that run multiple programs. Set up profile parameters MultiRun Free Download gives you the freedom to choose from multiple application opti multiple application types, choose how the application will be presented, and select the start option from the Recent section. Use the interface The intuitive interface of MultiRun makes it easy to find and delete profiles way as they were stored on the desktop. Specify custom parameters MultiRun lets you send user-defined keystrokes to the application after it is launched, and waits for the program to close after a custom number of seconds. program that's designed for creating, editing and deleting multiple profiles. Open, save and delete profiles MultiRun Editor offers a series of options for building profiles. Besides the option to create, edit and delete p between the portable and default installation modes, as well as to run multiple programs concurrently. In addition, you are able to use the screen saver function and view logs, and enable a number of other helpful features that gives you the ability to keep track of multiple profiles. Create profiles by adding multiple user-defined programs, customize the selected profile, as well as enable a single instance, run tests, and send custom userprogram that is designed to help you run multiple software programs in a sequence. The application features a simplified interface that gives you the ability to keep track of multiple profiles. Create profiles by adding mu

### **MultiRun**

MultiRun is a lightweight Windows application whose purpose is to help you run multiple software programs in a sequence. The advantages of being portable running mode ensures no entries are written in your Windows registry What's more, you may copy the utility on a USB flash drive or other devices and run it on the target computer without administrative privileges. Clean layout MultiRun adopts a straightforward interface that gives you the p automatically run a profile when you plug in your flash drive into the computer. Creating a profile The application allows you to customize a profile by adding multiple user-defined programs. In addition, you may edit or d you may pick the running mode (normal or hidden window, minimized or maximized panel), enable a single instance, and carry out a test in order to check out how it works. MultiRun offers you the freedom to send user-defined resize the main window of the app and alter its position after the tool is launched, as well as set up title match parameters by entering two custom text messages and picking the match mode (e.g. 'exact match,' 'starts wit executable file. The intuitive feature pack makes it suitable for rookies and professionals alike. MultiRun is a lightweight Windows application whose purpose is to help you run multiple software programs in a sequence. Th can open the program by simply running the EXE file and bypassing the installation process. What's more, you may copy the utility on a USB flash drive or other devices and run it on the target computer without administrati

# **MultiRun Crack PC/Windows**

Monitors your mobile activities and adds useful contextual information into your smartphone. Reports on your call and text activity, allows you to search and capture the location of your Android phone in real-time and shar Google Maps and check out its historical location. Your location is reported on any incoming calls and texts, which enables you to identify the called/sent person. SMS Enables you to capture the text messages and view who detailed information of your contacts. The information is stored in Google Contacts. You may find all sorts of information, including name, address, phone numbers, websites, birthdays and even a photo. Photos Views the pho events that you have scheduled in the calendar. You may find the date and time of the event, as well as view the location of the event on Google Maps. GPS Allows you to locate your Android phone in real-time and see its hi by instantly calling the contacts or people that you don't know. Very easy to use and convenient to use. Free calls, messages, voice notes and video calling You can call from your computer. No time limit and no registratio friends/contacts You can play voice notes or send video You can forward your calls What's more, you can share your numbers with the contacts you like Calls, voice notes, SMS, video calling, call history and privacy Call lo the number of the people you like for later calling Supports multiple contacts and phone

#### **What's New in the?**

MultiRun is a Windows application whose purpose is to help you run multiple software programs in a sequence. The advantages of being portable The portable running mode ensures no entries are written in your Windows registr you may copy the utility on a USB flash drive or other devices and run it on the target computer without administrative privileges. Clean layout MultiRun adopts a straightforward interface that gives you the possibility to profile when you plug in your flash drive into the computer. Creating a profile The application allows you to customize a profile by adding multiple user-defined programs. In addition, you may edit or delete the selected p running mode (normal or hidden window, minimized or maximized panel), enable a single instance, and carry out a test in order to check out how it works. MultiRun offers you the freedom to send user-defined keystrokes to th window of the app and alter its position after the tool is launched, as well as set up title match parameters by entering two custom text messages and picking the match mode (e.g. 'exact match,' starts with,' 'contains'). The intuitive feature pack makes it suitable for rookies and professionals alike. MultiRun Description: MultiRun Description: MultiRun is a Windows application whose purpose is to help you run multiple software programs in open the program by simply running the EXE file and bypassing the installation process. What's more, you may copy the utility on a USB flash drive or other devices and run it on the target computer without administrative p selected profile, activate warnings upon profile and program deletion, as well as automatically run a profile when you plug in your flash drive into the computer. Creating a profile

# **System Requirements:**

Prostate cancer: PC cells Tumor progenitor cells Tumor stem cells Tumor stem cells Tumor microenvironment (hive) cells Tumor stroma (extracellular matrix) Evaluation of these cells and their "organoids" (dynamic 3D) Comput computational methodology Prostate cancer is the most

# Related links:

<https://www.easydial.in/wp-content/uploads/2022/06/elilate.pdf> <http://www.kitesurfingkites.com/cogs-calculator-crack-free-download/> <http://kwan-amulet.com/archives/1878696> <https://rerootyourlife.com/wp-content/uploads/2022/06/elvycam.pdf> <https://lots-a-stuff.com/wp-content/uploads/2022/06/jamikarn.pdf> [https://social.halvsie.com/upload/files/2022/06/bG5ZpHXbSUEvVU8KUsiC\\_06\\_b981e7de6478d42a9583c13466b69ec0\\_file.pdf](https://social.halvsie.com/upload/files/2022/06/bG5ZpHXbSUEvVU8KUsiC_06_b981e7de6478d42a9583c13466b69ec0_file.pdf) <https://embeff.com/wrestling-nerd-crack-download-x64/> [http://dreamvacationshome.com/wp-content/uploads/2022/06/XTweak\\_Pro.pdf](http://dreamvacationshome.com/wp-content/uploads/2022/06/XTweak_Pro.pdf) <http://launchimp.com/starlogin-crack-product-key-win-mac/> [https://4j90.com/wp-content/uploads/2022/06/Service\\_Stalker.pdf](https://4j90.com/wp-content/uploads/2022/06/Service_Stalker.pdf)